# Package 'argparser'

March 8, 2021

Type Package Title Command-Line Argument Parser Version 0.7.1 Date 2021-03-08 Author David J. H. Shih Maintainer David J. H. Shih <djh.shih@gmail.com> Description Cross-platform command-line argument parser written purely in R with no external dependencies. It is useful with the Rscript front-end and facilitates turning an R script into an executable script.

URL <https://bitbucket.org/djhshih/argparser>

BugReports <https://bitbucket.org/djhshih/argparser/issues> Depends methods **Suggests** test that  $(>= 3.0.0)$ License GPL  $(>= 3)$ RoxygenNote 7.1.1 Config/testthat/edition 3 NeedsCompilation no Repository CRAN Date/Publication 2021-03-08 08:50:02 UTC

# R topics documented:

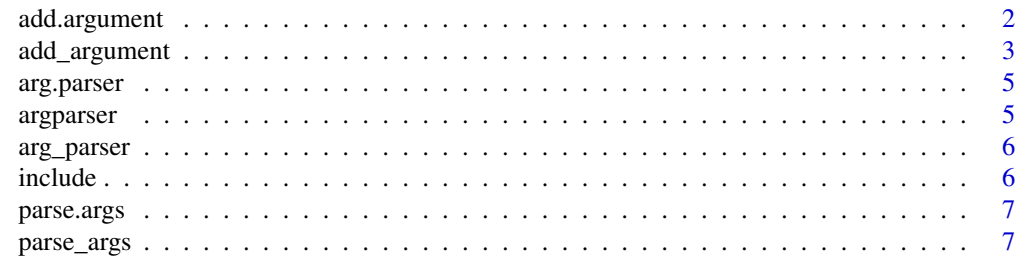

# <span id="page-1-0"></span>2 add.argument

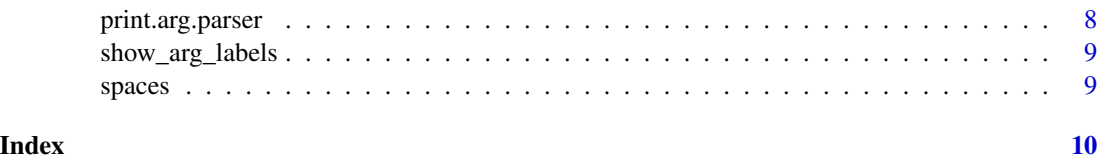

add.argument *Add an argument to a parser.*

# Description

This function is deprecated. Use add\_argument instead.

# Usage

```
add.argument(
 parser,
  arg,
 help,
 default = NULL,
  type = NULL,
 flag = NULL,
  short = NULL
)
```
# Arguments

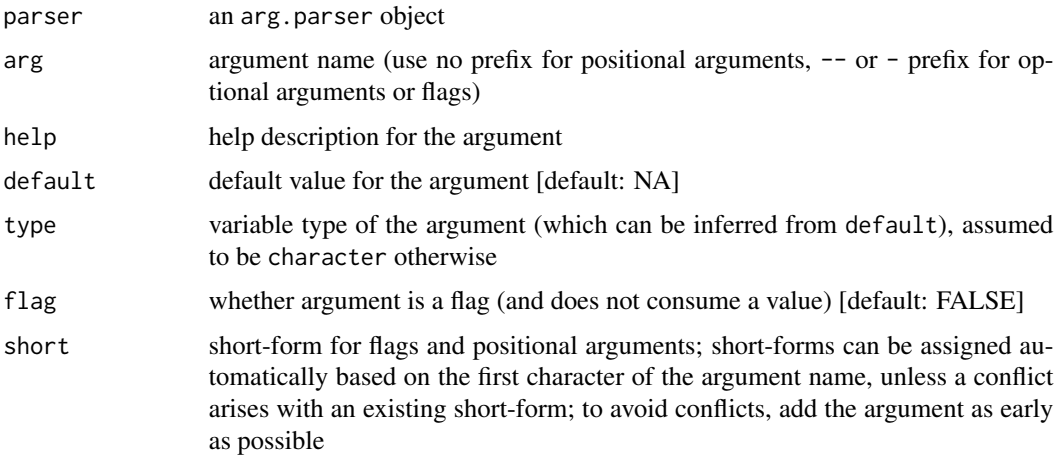

# Value

an arg.parser object with the argument added

<span id="page-2-1"></span><span id="page-2-0"></span>

# Description

This function adds an argument to an arg.parser object and returns the modified object.

# Usage

```
add_argument(
  parser,
  arg,
  help,
  default = NULL,type = NULL,
  nargs = NULL,
  flag = NULL,short = NULL)
```
#### Arguments

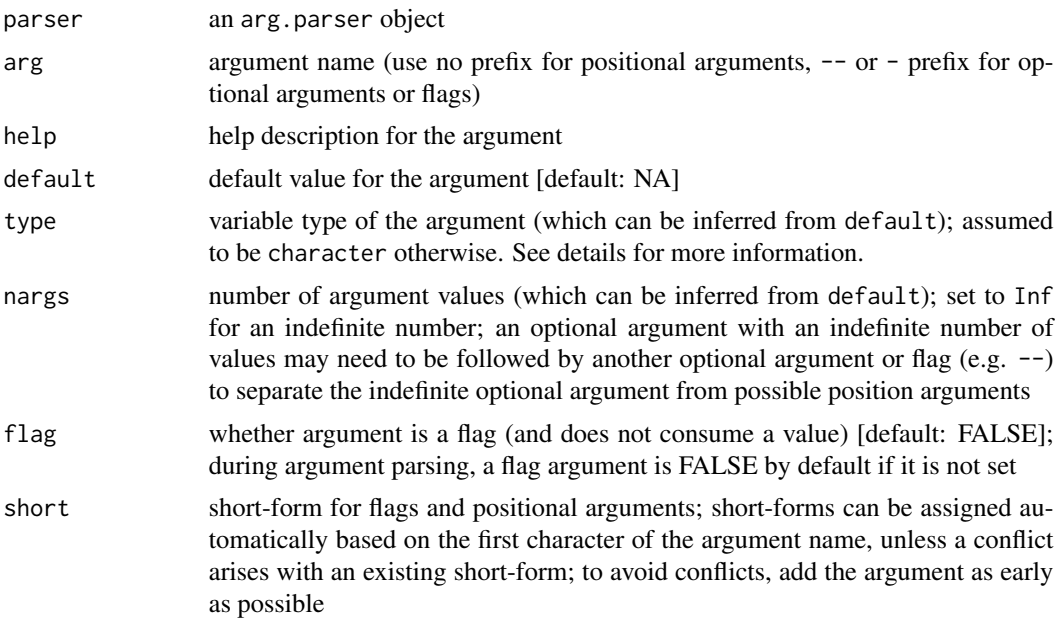

# Details

This function supports multiple arguments in a vector. To ensure that the argument variable type is set correctly, either specify type directly or supply default argument values as a list. Custom types are supported by defining a new class and a S4 method for coerce, see the examples section.

#### Value

an arg.parser object with the argument added

#### Note

Dashes - that occur in the stem of the argument names (e.g. –argument-name) will be converted to underscores \_ (e.g. argument\_name) in the name of the corresponding variable.

#### Examples

```
p <- arg_parser("A text file modifying program")
# Add a positional argument
p <- add_argument(p, "input", help="input file")
# Add an optional argument
p <- add_argument(p, "--output", help="output file", default="output.txt")
# Add a flag
p <- add_argument(p, "--append", help="append to file", flag=TRUE)
# Add multiple arguments together
p <- add_argument(p,
   c("ref", "--date", "--sort"),
   help = c("reference file", "date stamp to use", "sort lines"),
   flag = c(FALSE, FALSE, TRUE))
# Print the help message
print(p)
# Example of custom type, using the example from pythons argparse
setClass("perfectSquare")
setMethod("coerce", c(from = "ANY", to = "perfectSquare"),
    function(from, to) {
     from <- as.numeric(from)
     if (!all.equal(from, as.integer(from))) {
       stop("Type error: ", from, " is not an integer!")
     }
     sqt <- sqrt(from)
     if (sqt != as.integer(sqt)) {
        stop("Type error: ", from, " is not a perfect square!")
     }
     from
   }
\mathcal{L}p2 <- arg_parser("Perfect square checker")
p2 <- add_argument(p2, arg = c("--perfect-square"),
                   help = "A perfect square integer",
                   type = "perfectSquare")
parse_args(p2, c("--perfect-square", 144))
```
#### <span id="page-4-0"></span>arg.parser *Create an argument parser.*

#### Description

This function is deprecated. Use arg\_parser instead.

#### Usage

arg.parser(description, name = NULL)

# Arguments

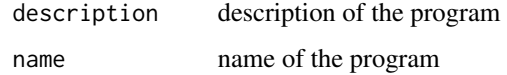

#### Value

a new arg.parser object

argparser *Command-line argument parser*

# Description

argparser provides functions for parsing command-line arguments.

#### Details

To use the parser,

- 1. create an arg.parser object with [arg\\_parser](#page-5-1);
- 2. add arguments to the parser with [add\\_argument](#page-2-1);
- 3. call [parse\\_args](#page-6-1) to parse the command line arguments.

To execute the script, invoke Rscript. Alternatively on Linux, insert a shebang on the first line (#!/usr/bin/env Rscript) and chmod +x the script,

<span id="page-5-1"></span><span id="page-5-0"></span>

#### Description

This function creates an arg.parser object. It infers the program name from the file name of the invoked script.

#### Usage

```
arg_parser(description, name = NULL, hide.opts = FALSE)
```
#### Arguments

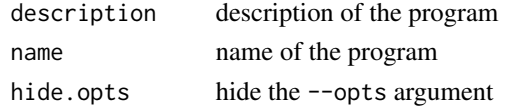

# Details

The argument parser will be created by default with two arguments: --help and --opts. The latter argument can be used for loading a list of argument values that are saved in a RDS file.

#### Value

a new arg.parser object

#### Examples

p <- arg\_parser("A test program")

include *Include R script file*

### Description

Include R script with behaviour similar to C++ #include "header.h", by searching in the directory where the current script file resides.

#### Usage

include(file)

#### Arguments

file name

<span id="page-6-0"></span>

# Description

This function is deprecated. Use parse\_args instead.

# Usage

```
parse.args(parser, argv = commandArgs(trailingOnly = TRUE))
```
# Arguments

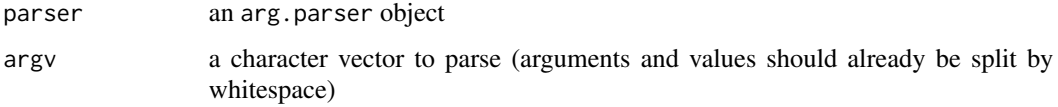

#### Value

a list with argument values

<span id="page-6-1"></span>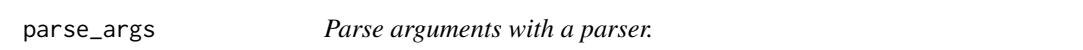

# Description

This function uses an arg.parser object to parse command line arguments or a character vector.

#### Usage

```
parse_args(parser, argv = commandArgs(trailingOnly = TRUE))
```
# Arguments

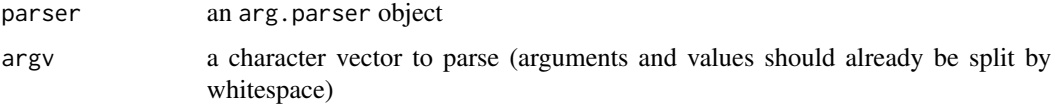

# Value

a list with argument values

#### Examples

```
p <- arg_parser('pi')
p <- add_argument(p, "--digits",
 help="number of significant digits to print", default=7)
## Not run:
# If arguments are passed from the command line,
# then we would use the following:
argv <- parse_args(p)
## End(Not run)
# For testing purposes, we can pass a character vector:
argv \leq parse_args(p, c("-d", "30"))# Now, the script runs based on the passed arguments
digits <- if (argv$digits > 22) 22 else argv$digits
print(pi, digits=digits)
## Not run:
# We can also save an argument list for later use
saveRDS(argv, "arguments.rds")
# To use the saved arguments, use the --opts argument at the command line
#$ ./script.R --opts arguments.rds
## End(Not run)
```
print.arg.parser *Print the help message for an arg.parser.*

#### Description

This function prints the help message.

#### Usage

```
## S3 method for class 'arg.parser'
print(x, \ldots)
```
#### Arguments

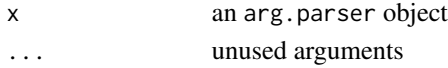

## Details

At the command line, we would use the --help or -help flag to print the help message: \$ script --help

<span id="page-7-0"></span>

<span id="page-8-0"></span>show\_arg\_labels *Extract label and help strings from parser.*

# Description

Extract label and help strings from parser.

# Usage

```
show_arg_labels(parser)
```
# Arguments

parser arg.parser object

# Value

a list containing a reg.args, flags, and opt.args list, which each containing a label string and a help string

spaces *Space string.*

# Description

Space string.

# Usage

spaces(n)

# Arguments

n number of spaces

#### Value

a character string containing n spaces

# <span id="page-9-0"></span>Index

add.argument, [2](#page-1-0) add\_argument, [3,](#page-2-0) *[5](#page-4-0)* arg.parser, [5](#page-4-0) arg\_parser, *[5](#page-4-0)*, [6](#page-5-0) argparser, [5](#page-4-0) include, [6](#page-5-0)

parse.args, [7](#page-6-0) parse\_args, *[5](#page-4-0)*, [7](#page-6-0) print.arg.parser, [8](#page-7-0)

show\_arg\_labels, [9](#page-8-0) spaces, [9](#page-8-0)